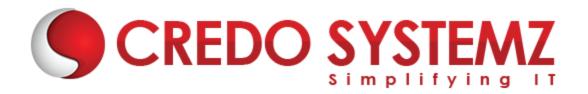

## **OPEN NEBULA TRAINING**

## Section 1 : Open Nebula Overview

- Introdution to Open Nebula
- Install and Configure the file
- Creating a KVM Virtual Machine
- How to Launch a Virtual Machine

## Section 2: Introduction to Distributed systems

- Infrastracture as a Service
- > The Open Nebula Model
- Storage for the Private Cloud
- Networking for the Private Cloud
- Virtual Networks

#### Section 3: Remote Procedure call

- Introduction to RPC Programming
- Implementing Remote Procedure call
- Transaction on computer systems

#### Section 4: Remote Method Invocation

- What is Remote Method Invocation?
- Implementation of RMI
- Defining a server class
- Accessing remote objects

## **Section 5 : Message and Stream Oriented communication**

- Explain the Message Oriented communication
- Explain the Stream Oreinted communication
- Difference between Message and Stream Oriented protocols

#### **Section 6: Processes and Threads**

- Understanding Process and Threads
- Threads Vs Process

Dispatching

## Section 7: Code Migration and Distributed Scheduling

- How does code migration occur?
- Sender and Reciever Initiated
- Understanding the Symmetric

## Section 8: Synchronization

- What is Synchronization?
- Implementation of Synchronization
- Data synchronization
- Data security
- Performance

#### Section 9: Distributed mutual exclusion and Deadlock

- Introduction to Distributed mutual exclusion
- > Types of Mutual exclusion
- A Distributed algorithm for Mutual Exclusion
- Deadlock in Distribute systems

#### **Section 10: Distributed Transaction**

- What does Distributed Transaction?
- Types of operation in Distributed Transaction
- DTC's two phase commit algorithm

## **Section 11: Consistency models**

- Introduction to Consistency models
- Data Centric Consistency models
- Client Centric Consistency models

## Scetion 12: Distributed commit and failure recovery

- Two phase commit protocol in distributed systems
- Explain the Concurrency problems
- Understand the Concurrency controls

## Section 13 : Security in distributed systems

- Introduction to Security
- Secure channels
- Access controls
- Security Management

## **Section 14: Security – Authentication**

- What is Authentication?
- Web client and Sunstone server
- Sunstone server and OpenNebula core
- Configure a SSL Proxy

## Section 15: Distributed middleware: CORBA

- Introduction to CORBA
- Designing CORBA Systems
- Implementing CORBA Applications

## **Contact Info**

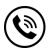

+91 9884412301 | +91 9884312236

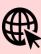

Know more about **OPEN NEBULA** 

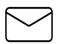

info@credosystemz.com

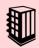

New # 30, Old # 16A, Third Main Road, Rajalakshmi Nagar, Velachery, Chennai (Opp. to MuruganKalyanaMandapam)

# **BOOK A FREE DEMO**

CREDO SYSTEMZ